# **МИНИСТЕРСТВО ОБРАЗОВАНИЯ И НАУКИ ДОНЕЦКОЙ НАРОДНОЙ РЕСПУБЛИКИ ГОСУДАРСТВЕННОЕ ОБРАЗОВАТЕЛЬНОЕ УЧРЕЖДЕНИЕ ВЫСШЕГО ПРОФЕСИОНАЛЬНОГО ОБРАЗОВАНИЯ «ДОНЕЦКИЙ НАЦИОНАЛЬНЫЙ ТЕХНИЧЕСКИЙ УНИВЕРСИТЕТ»**

# **МЕТОДИЧЕСКИЕ РЕКОМЕНДАЦИИ к выполнению индивидуальных работ по дисциплине «Основы научных исследований»**

Донецк 2021

# **МИНИСТЕРСТВО ОБРАЗОВАНИЯ И НАУКИ ДОНЕЦКОЙ НАРОДНОЙ РЕСПУБЛИКИ ГОСУДАРСТВЕННОЕ ОБРАЗОВАТЕЛЬНОЕ УЧРЕЖДЕНИЕ ВЫСШЕГО ПРОФЕСИОНАЛЬНОГО ОБРАЗОВАНИЯ «ДОНЕЦКИЙ НАЦИОНАЛЬНЫЙ ТЕХНИЧЕСКИЙ УНИВЕРСИТЕТ»**

#### **КАФЕДРА «ПРИКЛАДНАЯ ЭКОЛОГИЯ И ОХРАНА ОКРУЖАЮЩЕЙ СРЕДЫ»**

# **МЕТОДИЧЕСКИЕ РЕКОМЕНДАЦИИ к выполнению индивидуальных работ по дисциплине «Основы научных исследований»**

для обучающихся по направлению подготовки 20.03.01 «Техносферная безопасность» профиль «Инженерная защита окружающей среды» всех форм обучения

> РАССМОТРЕНО на заседании кафедры прикладной экологии и охраны окружающей среды Протокол № 6 от 21.01.2021 г.

Утверждено на заседании учебно-издательского совета ДОННТУ Протокол № 2 от 24.02.2021 г.

Донецк 2021

УДК 001.89(076) М54

### **Составители:**

Ганнова Юлия Николаевна – кандидат химических наук, доцент, доцент кафедры прикладная экология и охрана окружающей среды ГОУВПО «ДОННТУ»;

Горбатко Сергей Витальевич – кандидат технических наук, доцент кафедры прикладной экологии и охраны окружающей среды ГОУВПО «ДОННТУ».

М54 **Методические рекомендации к выполнению индивидуальных работ по дисциплине «Основы научных исследований»** : для обучающихся по направлению подготовки 20.03.01 «Техносферная безопасность», профиль «Инженерная защита окружающей среды» всех форм обучения / ГОУВПО «ДОННТУ», Каф. прикладной экологии и охраны окружающей среды ; сост.: Ю.Н. Ганнова, С.В. Горбатко. –– Донецк : ДОННТУ, 2021. – Систем. требования: Acrоbat Reader. – Загл. с титул. экрана.

Методические рекомендации разработаны с целью оказания помощи обучающимся в усвоении теоретического материала и получении практических навыков по дисциплине «Основы научных исследований».», которые содержат задания для проведения индивидуальных работ по курсу.

УДК 001.89(076)

# СОДЕРЖАНИЕ

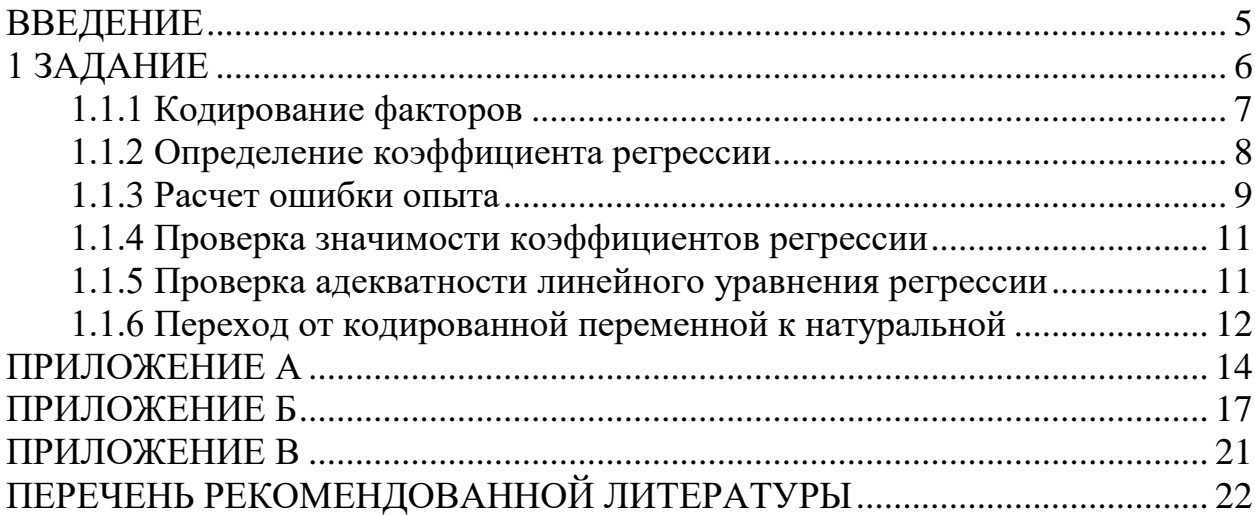

### **ВВЕДЕНИЕ**

<span id="page-4-0"></span>Планирование эксперимента — это оптимальное (наиболее эффективное) управление ходом эксперимента с целью получения максимально возможной информации на основе минимально допустимого количества опытных данных.

Под экспериментом понимают совокупность операций, совершаемых над объектом исследования с целью получения информации об его свойствах. Эксперимент, в котором исследователь по своему усмотрению может изменять условия его проведения, называется активным экспериментом. В противном случае эксперимент является пассивным.

Перед проведением планирования активного эксперимента необходимо собрать дополнительную информацию об исследуемом объекте. Для получения дополнительной информации можно использовать результаты пассивного эксперимента, осуществлявшегося в предыдущих исследованиях или описанного в литературе. Планирование эксперимента позволяет варьировать все факторы и получать одновременно оценки их влияния.

Целью индивидуальной работы является освоение элементов методики научных исследований, способствующих развитию рационального творческого мышления; овладение понятийным аппаратом науки, определение объектов научного исследования, овладение знаниями научных закономерностей.

### 1 ЗАДАНИЕ

<span id="page-5-0"></span>Индивидуальная работа состоит из двух блоков - 1-й блок теоретические вопросы (выбираются согласно варианта, который задаёт преподаватель, перечень вопросов приведен в приложениях А, Б), которые студент самостоятельно раскрывает, используя специальную литературу, информационные ресурсы сети Интернет, конспект лекций, 2-й блок расчётная работа (согласно варианта). В приложении В приведен пример оформления титульного листа индивидуальной работы.

1.1 Расчётное залание

Исследовать влияние на скорость химической реакции взаимодействия трех факторов: концентрации первого вещества  $C_1$ , двух веществ концентрации второго вещества  $C_2$  и температуры *t*. Спланировать эксперимент с целью определения кинетических констант для скорости реакции.

Исходная матрица экспериментальных данных имеет вид (табл.1.1), данные для таблицы выбираются согласно варианта (приведены в приложении Б):

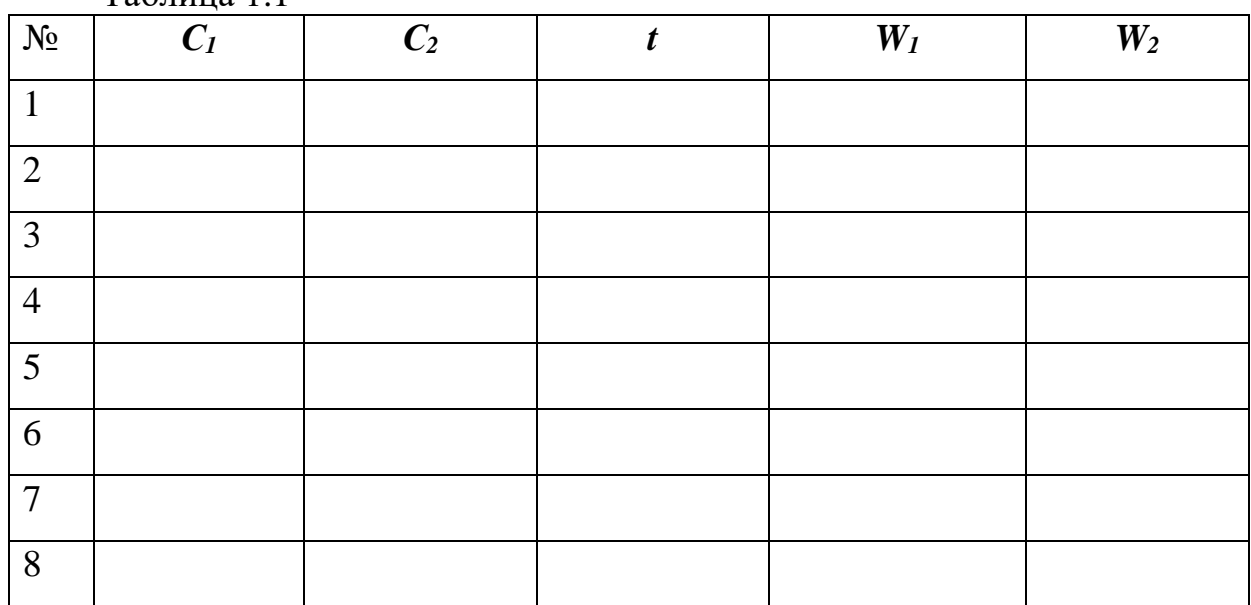

 $Ta6$ 

Скорость химической реакции можно вычислить, воспользовавшись следующим уравнением:

$$
W = k_o \cdot C_1^{n_1} \cdot C_2^{n_2} \cdot e^{(-\frac{E}{R \cdot T})},
$$

где k<sub>0</sub> - предэкспоненциальный множитель;

 $n_1$ ,  $n_2$  – коэффициенты, называемые порядками реакции по 1-му и 2-му веществам;

Е - энергия активации данной реакции;

R - универсальная газовая постоянная.

эксперимента и последующая математическая Т.о., проведение обработка сводятся к определению четырех величин, которые являются постоянными для данного температурного интервала в данной химической реакции:  $k_0$ , n<sub>1</sub>, n<sub>2</sub>, E/R.

<span id="page-6-0"></span>1.1.1 Кодирование факторов

Для удобства расчета приведенную зависимость логарифмируют и получают линейное уравнение регрессии:

 $\ln W_l = \ln k_0 + n_l \cdot \ln C_l + n_2 \cdot \ln C_2 + E/R \cdot (-1/T)$ 

Иначе говоря, полученная зависимость имеет вид:

 $Y=b_0+b_1\cdot x_1+b_2\cdot x_2+b_3\cdot x_1$ 

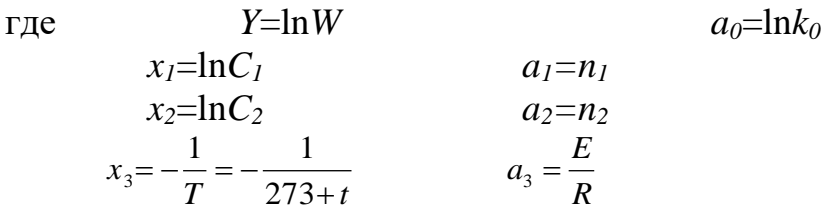

Таким образом, трансформировав данные исходной матрицы, получают (табл.1.2):  $Ta\overset{\frown}{\text{Auttra}}$  1.2

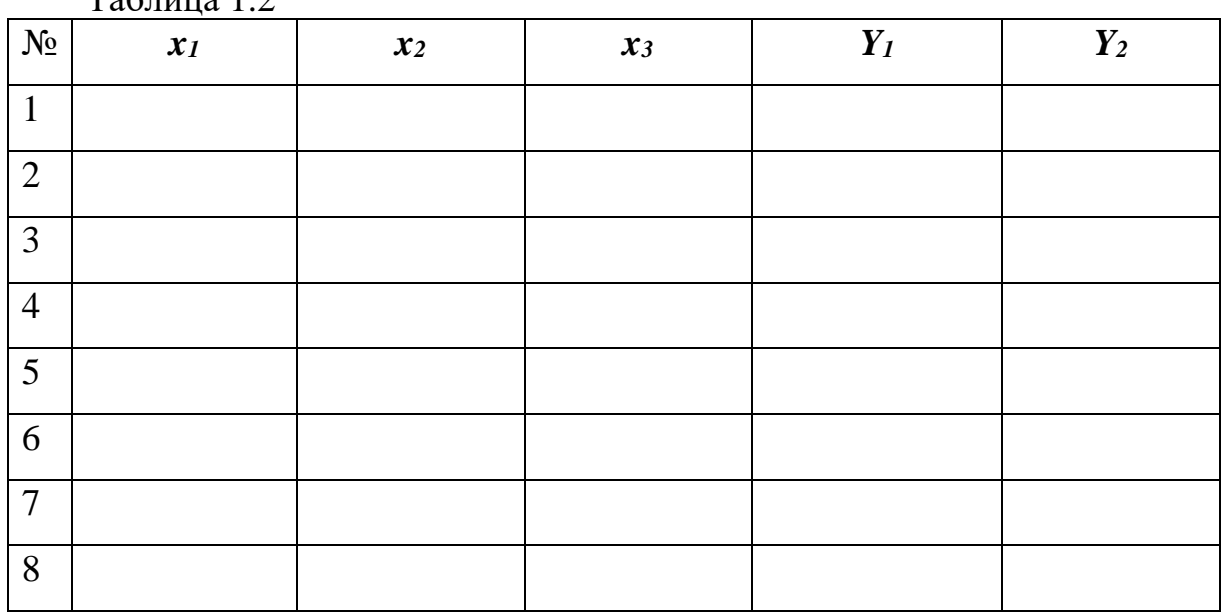

Далее переходят к кодированной переменной используются уравнения:

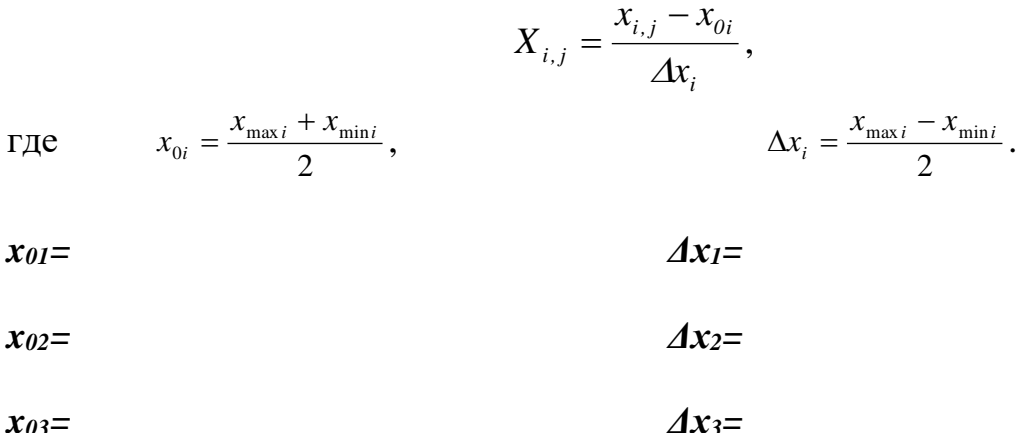

Результаты расчета заносят в таблицу 1.3.

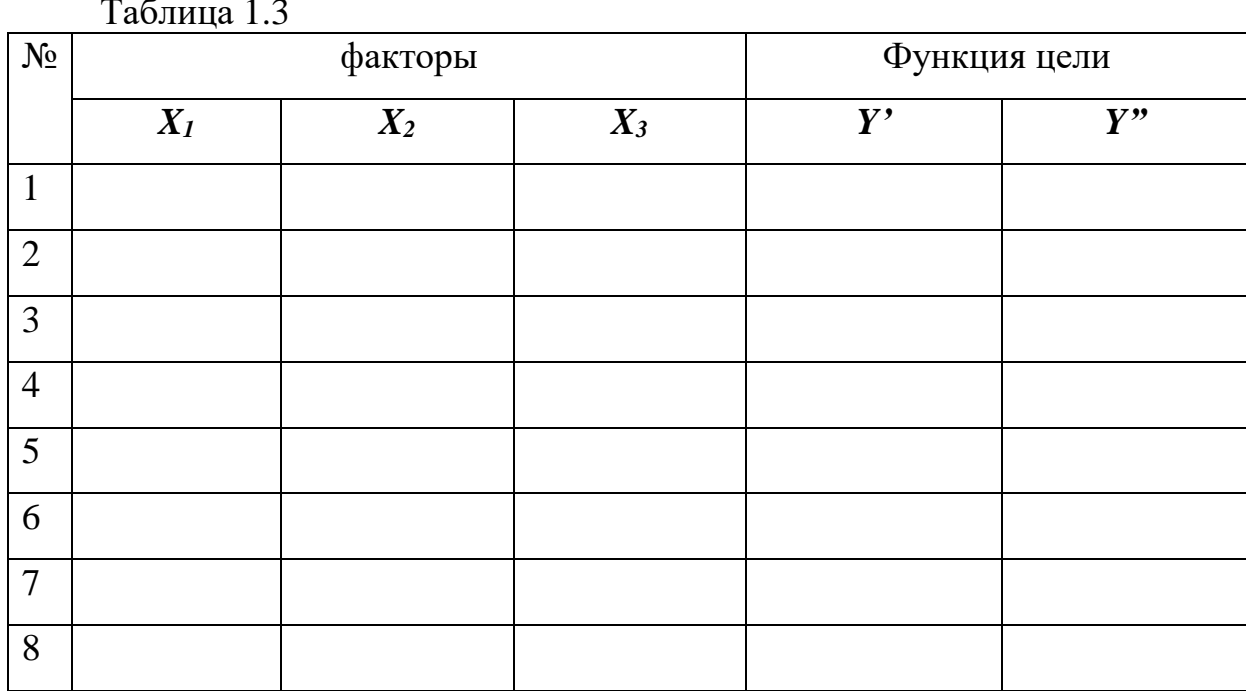

<span id="page-7-0"></span>1.1.2 Определение коэффициента регрессии

Для каждой серии опытов вычисляют среднее арифметическое значение функции отклика (цели)

$$
\overline{Y}_j = \frac{\sum_{i=1}^K y_{i,j}}{K}
$$
, T.e. B JAHHOM CJIY4a $\overline{Y}_j = \frac{y' + y''}{2}$  (j = 1,2,3...N)

где К - число параллельных опытов в серии (в данном случае К=2);  $N -$ число серий опытов (в данном случае N=8). T.o.,

$$
\overline{Y}_I =
$$
\n
$$
\overline{Y}_2 =
$$
\n
$$
\overline{Y}_3 =
$$
\n
$$
\overline{Y}_4 =
$$
\n
$$
\overline{Y}_5 =
$$
\n
$$
\overline{Y}_6 =
$$
\n
$$
\overline{Y}_7 =
$$
\n
$$
\overline{Y}_8 =
$$

## Вычисляют коэффициенты регрессии

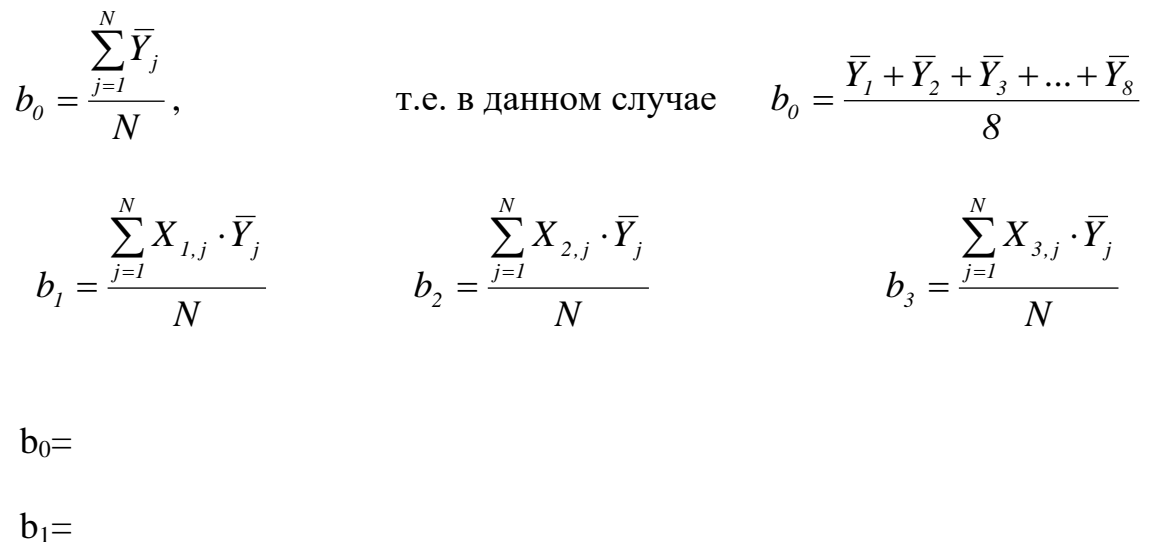

 $b_2=$ 

 $b_3=$ 

### <span id="page-8-0"></span>1.1.3 Расчет ошибки опыта

Затем вычисляют построчную дисперсию согласно уравнению:

Для проверки воспроизводимости опытов находят отношение наибольшей из рассчитанных построчных дисперсий к сумме всех оценок дисперсий:

$$
G_p = \frac{\max S_j^2}{\sum_{j=1}^N S_j^2},
$$
 T.e. B JAHHOM CJYY4aE  $G_p = \frac{\max S_j^2}{S_1^2 + S_2^2 + ... + S_8^2}$ .

 $Gp =$ 

Опыты считаются воспроизводимым, если

### $Gp < GT$ ,

где  $G$ т - теоретическое значение критерия Кохрена. Зависит от числа серий опытов N с числом опытов в серии  $(f = K-1)$  и соответствует вероятности P, с которой принимается гипотеза о воспроизводимости опытов. Согласно литературным данным, для вероятности  $P = 0.95$  и  $f=2-1=1$   $G_T = 0.6798$ . (Делается вывод о воспроизводимости опытов (расписать)).

Вычисляют ошибку опыта

$$
S_0^2 = \frac{\sum_{j=1}^N S_j^2}{N}, \text{ T.e. B } \text{J} \text{aHHOM CJ} \text{J} \text{yu} \text{a} \text{b} \quad S_0^2 = \frac{S_1^2 + S_2^2 + ... + S_8^2}{N}
$$

<span id="page-10-0"></span>1.1.4 Проверка значимости коэффициентов регрессии Определяют значимость коэффициентов регрессии:

$$
S_b^2 = \frac{S_o^2}{N}
$$
  

$$
S_b^2 = \frac{S_o^2}{N}
$$
  

$$
S_b = \sqrt{S_b^2} =
$$

где t<sub>st</sub>- табличное значение критерия Стьюдента. Находят по числу степеней свободы и уровню значимости. В данном случае  $t_{st}$ =2,31. Коэффициент регрессии значим, если он значительно больше найденного произведения. (Исходя из расчетов, делаются выводы).

<span id="page-10-1"></span>1.1.5 Проверка адекватности линейного уравнения регрессии

Проверка адекватности уравнения регрессии осуществляется при помощи критерия Фишера. Для этого вначале вычисляют расчетные значения функции отклика:

$$
Yj^p = b_0 + b_1 \cdot X_1 + b_2 \cdot X_2 + b_3 \cdot X_3
$$

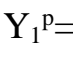

- $Y_2^p=$
- $Y_3^p=$

 $Y_4P=$ 

 $Y_5^p=$ 

 $Y_6^p=$ 

 $Y_7^p=$ 

 $Y_8^p=$ 

Вычисляют дисперсию адекватности по формуле:

 $S_{a\delta}^2 = \frac{K}{N-R} \cdot \sum_{i=1}^N (\overline{Y}_j - Y_j^p)^2$ , т.е. в данном случае

$$
S_{a\partial.}^{2} = \frac{K}{N-B} \cdot \left( (\overline{Y}_{I} - Y_{I}^{P})^{2} + (\overline{Y}_{2} - Y_{2}^{P})^{2} + (\overline{Y}_{3} - Y_{3}^{P})^{2} + ... + (\overline{Y}_{8} - Y_{8}^{P})^{2} \right)
$$

где К - число параллельных опытов (К=2);

 $N-$ число серий опытов в плане (N=8) (число строк);

В - число коэффициентов регрессии искомого уравнения, включая и свободные члены (В=4):

у <sup>p</sup> - расчетное значение функции отклика в *j* опыте (по уравнению регрессии).

 $S_{a\lambda}^2$  =

Расчетное значение критерия Фишера определяют по формуле:

$$
F_p = \frac{S_{a\partial}^2}{S_o^2}
$$

 $S_{a\delta}$ <sup>2</sup> - дисперсия адекватности;  $S_0^2$  - ошибка опыта.

 $\mathbf{F}_n =$ 

При заданном уровне значимости P=0,95 теоретическое значение критерия Фишера составляет  $\mathbf{F}_{\text{t}} = 3,84$ .

Если окажется, что  $F_p \leq F_r$ , то уравнение регрессии считается Если гипотеза адекватности отвергается, необходимо алекватным. переходить к более сложной форме уравнения регрессии. (Делаются выводы  $(pacnucamb)$ ).

<span id="page-11-0"></span>1.1.6 Переход от кодированной переменной к натуральной

 $lnC<sub>01</sub>=x<sub>01</sub>=$  $\Delta ln C_1 = \Delta x_1 =$ 

 $lnC_0 = x_0 =$  $\Delta lnC_1 = \Delta x_2 =$ 

 $(-1/T)_{0} = x_{03} =$  $\Delta$ (-1/T)= $\Delta$ x<sub>3</sub>=

$$
Y = b_0 + b_1 \cdot \frac{\ln C_1 - \ln C_{01}}{\Delta \ln C_1} + b_2 \cdot \frac{\ln C_2 - \ln C_{02}}{\Delta \ln C_2} + b_3 \cdot \frac{(-\frac{1}{T}) - (-\frac{1}{T})_0}{\Delta (-\frac{1}{T})} = b_0 + \frac{b_1}{\Delta \ln C_1} \cdot \ln C_1 - b_1 \cdot \frac{\ln C_{01}}{\Delta \ln C_1} + \frac{b_2}{\Delta \ln C_2} \cdot \ln C_2 - b_2 \cdot \frac{\ln C_{02}}{\Delta \ln C_2} + \frac{b_3}{\Delta (-\frac{1}{T})} \cdot (-\frac{1}{T}) - b_3 \cdot \frac{(-\frac{1}{T})_0}{\Delta (-\frac{1}{T})} =
$$

$$
\mathbf{Y}_1 =
$$

 $Y_2 =$ 

- $Y_3 =$
- $Y_4 =$
- $Y_5 =$
- $Y_6 =$
- 
- $Y_7 =$
- $Y_8 =$

$$
Y = b_0 + b_1 \cdot \frac{inc_1 - inc_{01}}{ln C_1} + b_2 \cdot \frac{inc_2 - mc_{02}}{L} + b_3 \cdot \frac{(-\gamma - (-\gamma - b_0)}{L - \gamma} = b_0 + \frac{u_1}{L - \gamma} \cdot ln C_1 - b_2 \cdot \frac{ln C_{01}}{L - \gamma} + \frac{b_3}{L - \gamma} \cdot ln C_2 - b_2 \cdot \frac{ln C_{02}}{L - \gamma} + \frac{b_3}{L - \gamma} \cdot (-\gamma - b_3 \cdot \frac{(-\gamma - b_0)}{L - \gamma}) =
$$
\n
$$
Y_1 =
$$
\n
$$
Y_1 =
$$
\n
$$
Y_2 =
$$
\n
$$
Y_3 =
$$
\n
$$
Y_4 =
$$
\n
$$
Y_5 =
$$
\n
$$
Y_6 =
$$
\n
$$
Y_7 =
$$
\n
$$
Y_8 =
$$
\n
$$
m_6 = b_0 - b_1 \cdot \frac{ln C_{01}}{\Delta ln C_1} - b_2 \cdot \frac{ln C_{02}}{\Delta ln C_2} - b_3 \cdot \frac{(-\gamma - b_0)}{\Delta (- \gamma)} =
$$
\n
$$
k_0 = e^{ln k_0} =
$$
\n
$$
n_1 = \frac{b_1}{\Delta ln C_1}
$$
\n
$$
n_2 = \frac{b_2}{L - \frac{L}{\Delta ln C_2}}
$$
\n
$$
n_3 = \frac{b_2}{L - \frac{L}{\Delta ln C_2}}
$$
\n
$$
n_4 = \frac{b_2}{L - \frac{L}{\Delta ln C_2}}
$$
\n
$$
n_5 =
$$
\n
$$
W =
$$
\n
$$
W =
$$
\n
$$
W =
$$
\n
$$
W =
$$
\n
$$
W =
$$
\n
$$
W =
$$
\n
$$
W =
$$
\n
$$
W =
$$
\n
$$
W =
$$
\n
$$
W =
$$
\n
$$
V =
$$
\n
$$
V =
$$
\n
$$
V =
$$
\n
$$
V =
$$
\n
$$
V =
$$

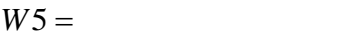

 $W6 =$ 

$$
W7 = \hspace{1.6cm} W8 =
$$

# **ПРИЛОЖЕНИЕ А**

<span id="page-13-0"></span>Вариант № 1

- 1. Определение науки. Классификация наук.
- 2. Задачи и методы теоретического исследования.
- 3. Расчетное задание вариант  $\mathcal{N}_2$  1.

Вариант № 2

- 1. Понятие методологии, метода и методики.
- 2. Средства поиска научной библиографической информации.
- 3. Расчетное задание вариант  $\mathcal{N}_2$  2.

Вариант № 3

- 1. Научно-исследовательская работа. Классификация научных исследований.
- 2. Активный и пассивный эксперимент.
- 3. Расчетное задание вариант  $\mathcal{N}_2$  3.

Вариант № 4.

- 1. Понятие научного знания. Функции научного знания.
- 2. Методика проведения экспериментальных работ.
- 3. Расчетное задание вариант № 4.

Вариант № 5.

- 1. Научное исследование: цель, предмет, этапы научного исследования.
- 2. Вычислительный эксперимент. Математическое моделирование.
- 3. Расчетное задание вариант № 5.

Вариант № 6

- 1. Классификация научных исследований.
- 2. Математические методы оптимизации эксперимента.
- 3. Расчетное задание вариант № 6.

Вариант № 7

- 1. Этапы научно-технического исследования.
- 2. Вычислительный эксперимент. Математическое моделирование.
- 3. Расчетное задание вариант № 7.

## Вариант № 8

- 1. Основные методы теоретических и эмпирических исследований.
- 2. Виды интеллектуальной собственности. Элементы авторского права.
- 3. Расчетное задание вариант № 8.

Вариант № 9.

- 1. Типы и задачи экспериментальных исследований, их классификация.
- 2. Элементы патентного права.
- 3. Расчетное задание вариант  $\mathcal{N}_2$  9.

Вариант № 10.

- 1. Научное исследование: цель, предмет, этапы научного исследования.
- 2. Основные методы теоретических и эмпирических исследований.
- 3. Расчетное задание вариант № 10.

Вариант № 11

- 1. Этапы научно-технического исследования.
- 2. Интернет и поисковые системы.
- 3. Расчетное задание вариант № 11.

Вариант № 12

- 1. Понятие научного знания. Функции научного знания.
- 2. Вычислительный эксперимент. Математическое моделирование.
- 3. Расчетное задание вариант № 12.

Вариант № 13

- 1. Классификация научных исследований.
- 2. Планирование эксперимента. Дробный факторный эксперимент.
- 3. Расчетное задание вариант № 13.

Вариант № 14

- 1. Активный и пассивный эксперимент.
- 2. Методика проведения экспериментальных работ.
- 3. Расчетное задание вариант № 14.

Вариант № 15.

- 1. Определение научной деятельности.
- 2. Математические методы оптимизации эксперимента.
- 3. Расчетное задание вариант № 15.

Вариант № 16.

- 1. Научное исследование: цель, предмет, этапы научного исследования.
- 2. Средства поиска научной библиографической информации.
- 3. Расчетное задание вариант № 16.

Вариант № 17

- 1. Основные методы теоретических и эмпирических исследований.
- 2. Интернет и поисковые системы*.*
- 3. Расчетное задание вариант № 17.

Вариант № 18

- 1. Определение науки. Классификация наук.
- 2. Методы информационного поиска.
- 3. Расчетное задание вариант № 18.

### Вариант № 19

- 1. Средства поиска научной библиографической информации.
- 2. Элементы авторского права.
- 3. Расчетное задание вариант  $\mathcal{N}_2$  19.

Вариант № 20.

- 1. Понятие методологии, метода и методики.
- 2. Задачи и методы теоретического исследования.
- 3. Расчетное задание вариант № 20.

Вариант № 21.

- 1. Научное исследование: цель, предмет, этапы научного исследования.
- 2. Элементы патентного права.
- 3. Расчетное задание вариант № 21.

Вариант № 22

- 1. Активный и пассивный эксперимент.
- 2. Интернет и поисковые системы.
- 3. Расчетное задание вариант № 22.

Вариант № 23

- 1. Научное исследование: цель, предмет, этапы научного исследования.
- 2. Вычислительный эксперимент. Математическое моделирование.
- 3. Расчетное задание вариант № 23.

Вариант № 24

- 1. Понятие методологии, метода и методики.
- 2. Планирование эксперимента. Полный и дробный факторный эксперимент.
- 3. Расчетное задание вариант № 24.

Вариант № 25

- 1. Классификация научных исследований.
- 2. Средства поиска научной библиографической информации.
- 3. Расчетное задание вариант № 25.

# ПРИЛОЖЕНИЕ Б

<span id="page-16-0"></span>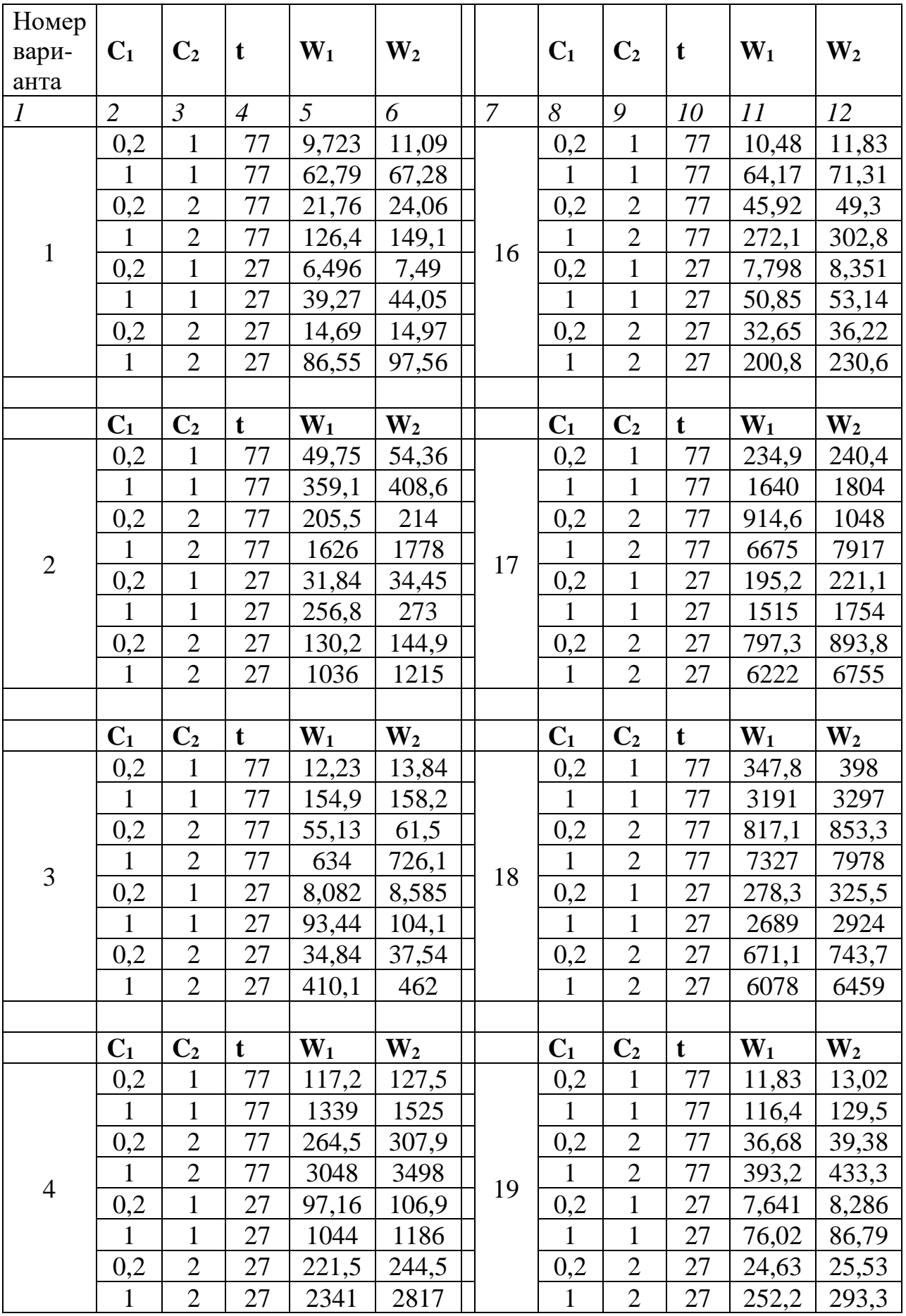

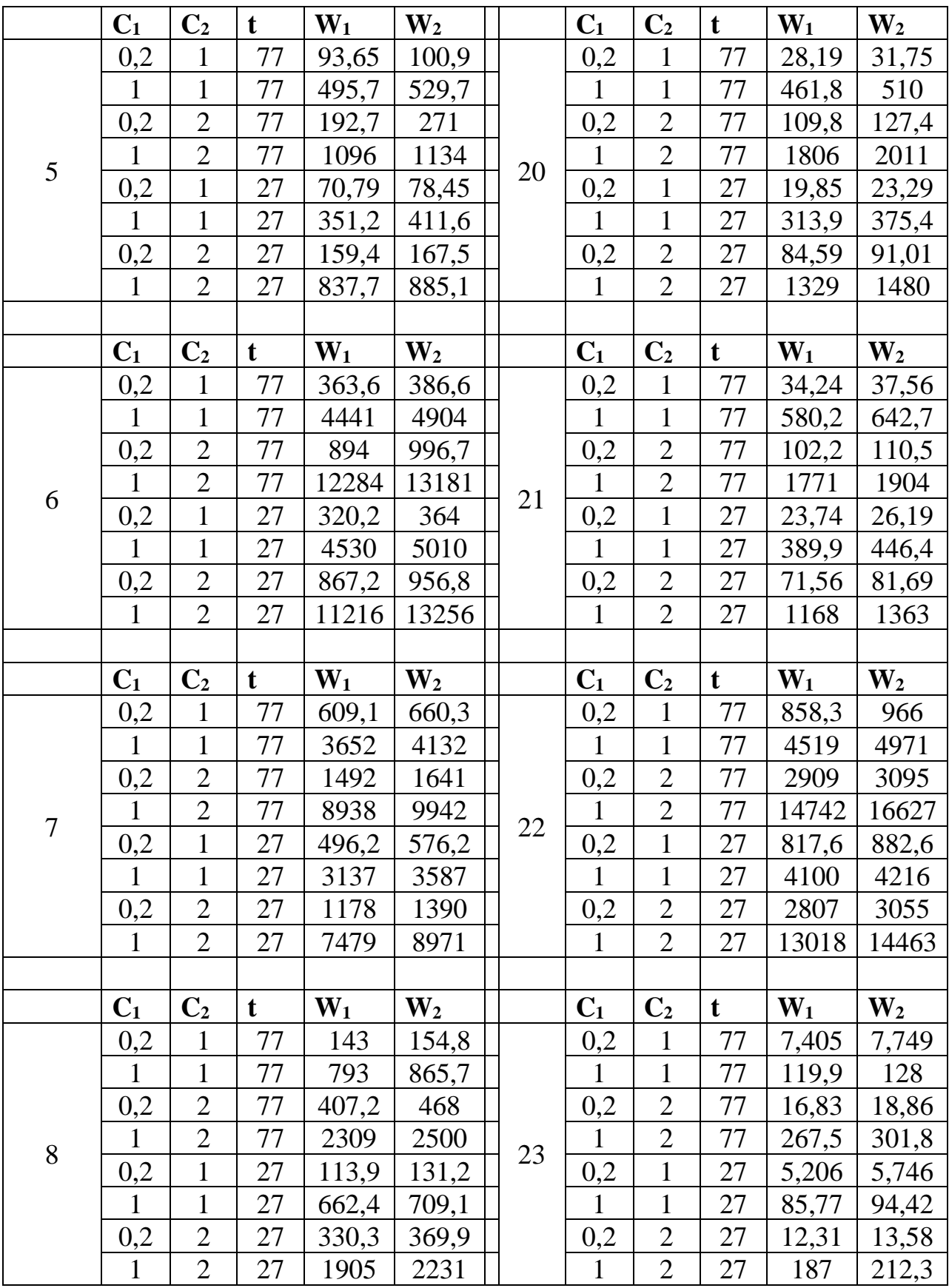

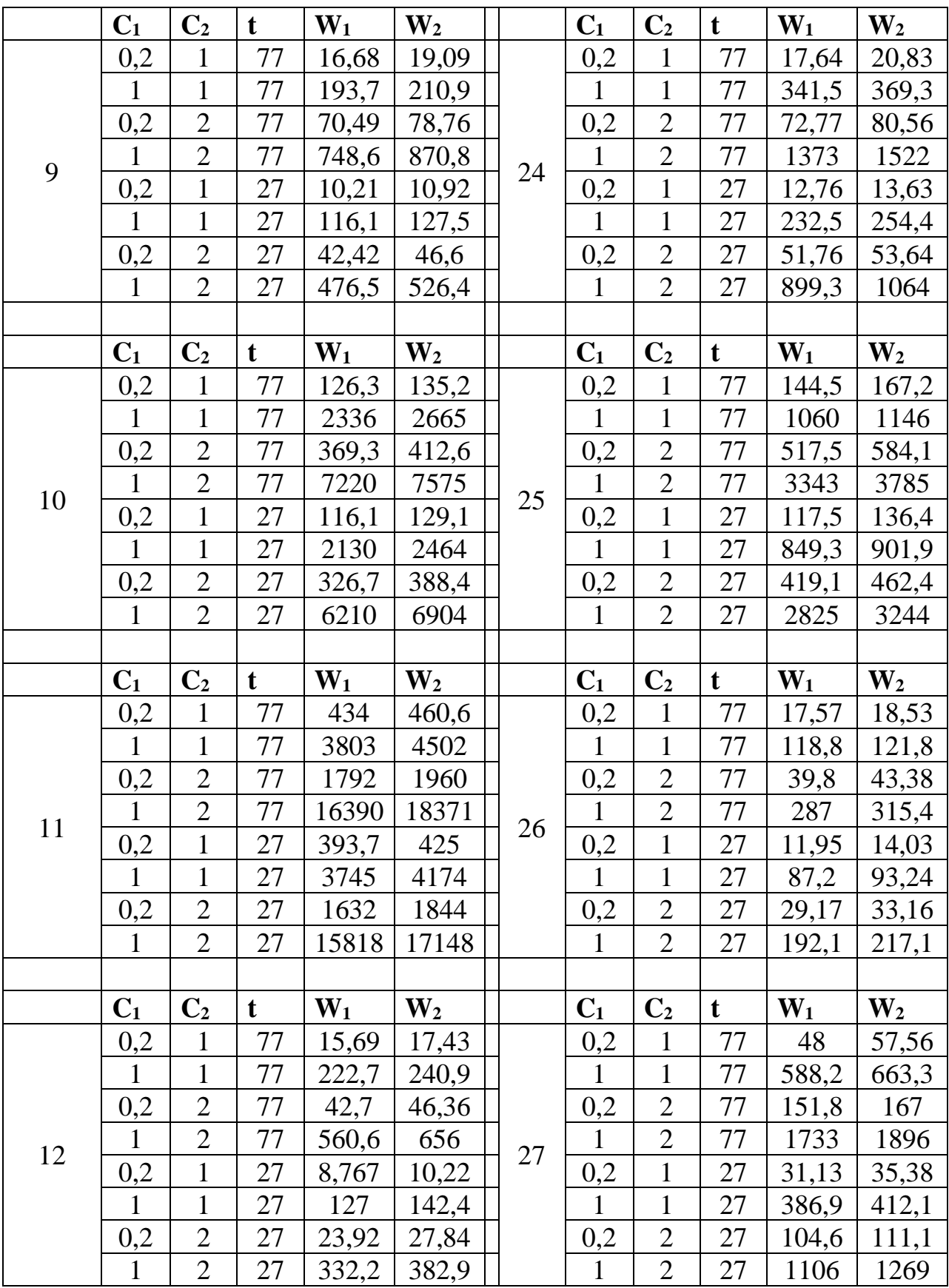

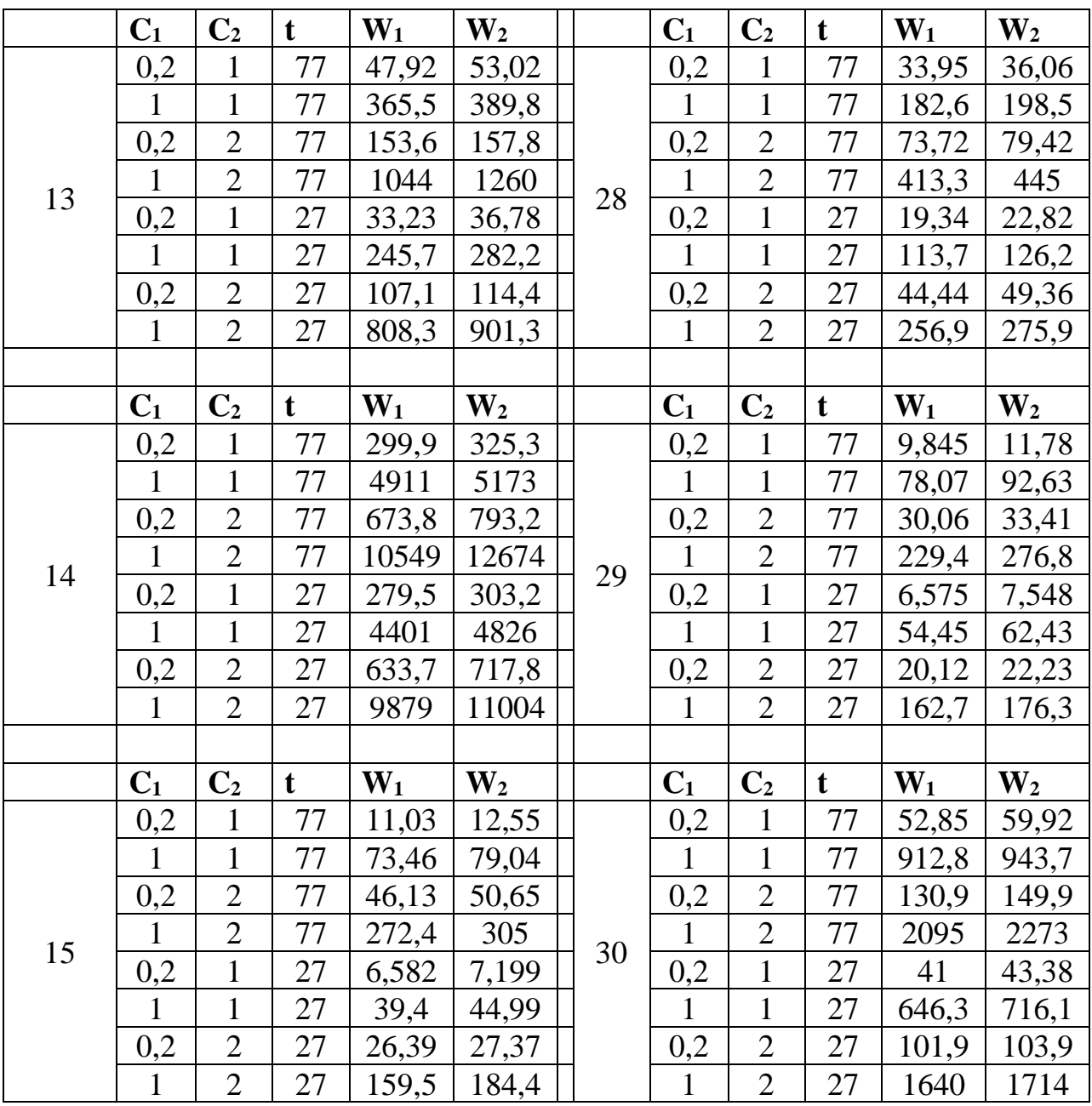

## **ПРИЛОЖЕНИЕ В**

# <span id="page-20-0"></span>ГОСУДАРСТВЕННОЕ ОБРАЗОВАТЕЛЬНОЕ УЧРЕЖДЕНИЕ ВЫСШЕГО ПРОФЕСИОНАЛЬНОГО ОБРАЗОВАНИЯ «ДОНЕЦКИЙ НАЦИОНАЛЬНЫЙ ТЕХНИЧЕСКИЙ УНИВЕРСИТЕТ»

Кафедра «Прикладной экологии и охраны окружающей среды»

# ИНДИВИДУАЛЬНАЯ РАБОТА

по дисциплине: «Основы научных исследований» на тему: «Планирование эксперимента»

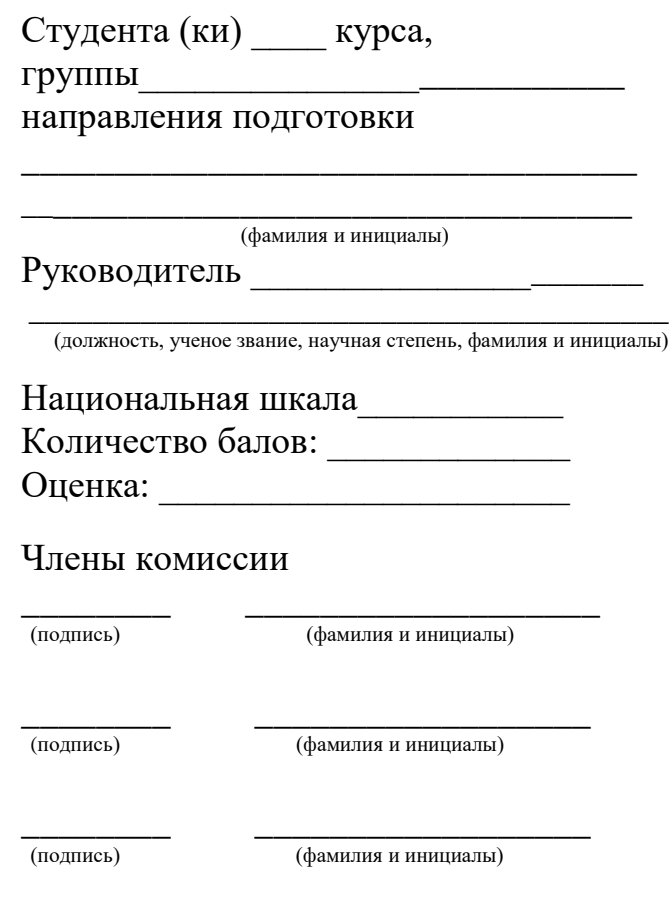

г. Донецк – 20 год

# ПЕРЕЧЕНЬ РЕКОМЕНДОВАННОЙ ЛИТЕРАТУРЫ

<span id="page-21-0"></span>1. Ли Р.И. Основы научных исследований : учебное пособие / Ли Р.И.. — Липецк : Липецкий государственный технический университет, ЭБС АСВ, 2013. — 190 c. — ISBN 978-5-88247-600-6. — Текст : электронный // Электронно-библиотечная система IPR BOOKS : [сайт]. — URL: <https://www.iprbookshop.ru/22903.html>

2. Шутов А.И. Основы научных исследований : учебное пособие / Шутов А.И., Семикопенко Ю.В., Новописный Е.А.. — Белгород : Белгородский государственный технологический университет им. В.Г. Шухова, ЭБС АСВ, 2013. — 101 c. — Текст : электронный // Электроннобиблиотечная система IPR BOOKS : [сайт]. — URL: <https://www.iprbookshop.ru/28378.html>

3. Леонова О.В. Основы научных исследований : учебное пособие / Леонова О.В.. — Москва : Московская государственная академия водного транспорта, 2015. — 70 c. — Текст : электронный // Электроннобиблиотечная система IPR BOOKS : [сайт]. — URL: <https://www.iprbookshop.ru/46493.html>

4. Трубицын В.А. Основы научных исследований : учебное пособие / Трубицын В.А., Порохня А.А., Мелешин В.В. — Ставрополь : Северо-Кавказский федеральный университет, 2016. — 149 c. — Текст : электронный // Электронно-библиотечная система IPR BOOKS : [сайт]. — URL: <https://www.iprbookshop.ru/66036.html>

# **МЕТОДИЧЕСКИЕ РЕКОМЕНДАЦИИ к выполнению индивидуальных работ по дисциплине**  «**Основы научных исследований**»

### **Составители:**

Ганнова Юлия Николаевна – кандидат химических наук, доцент кафедры прикладная экология и охрана окружающей среды ГОУВПО «ДОННТУ»; Горбатко Сергей Витальевич – кандидат технических наук, доцент кафедры прикладной экологии и охраны окружающей среды ГОУВПО «ДОННТУ».

### **Ответственный за выпуск:**

Шаповалов Валерий Васильевич – доктор химических наук, профессор,заведующий кафедрой «Прикладная экология и охрана окружающей среды» ГОУВПО «ДОННТУ».